Digital Literacy Information Technology Computer Science

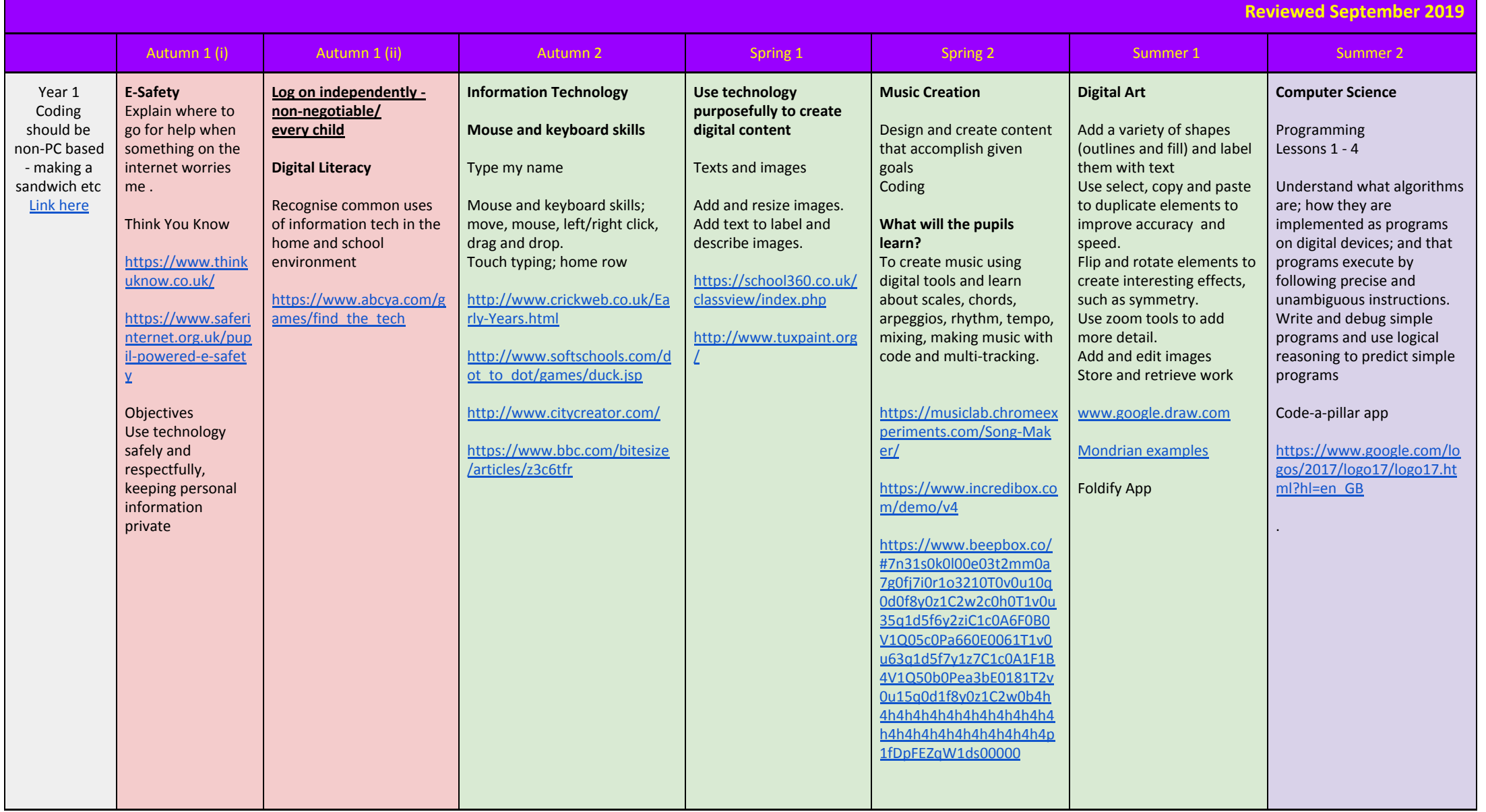

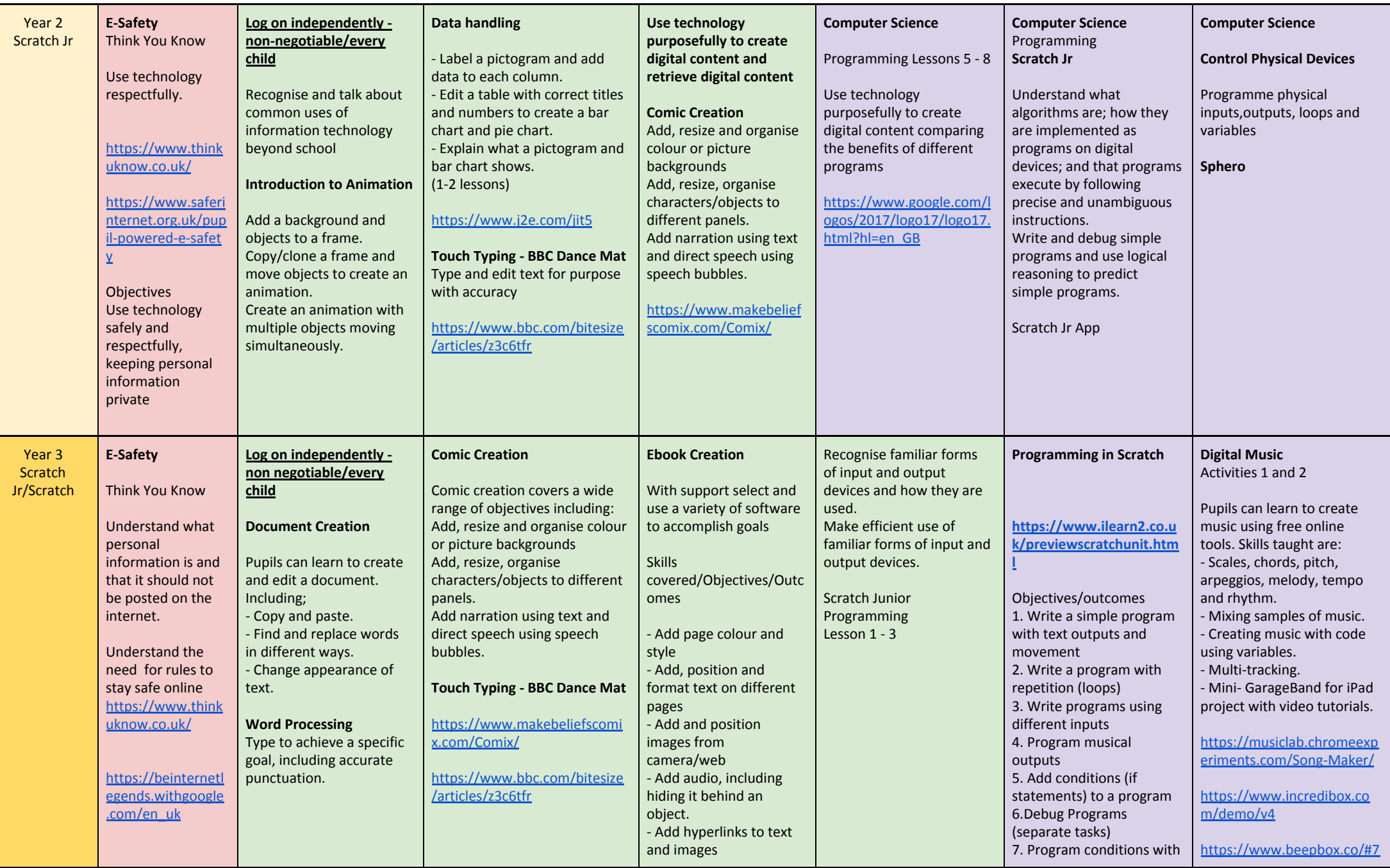

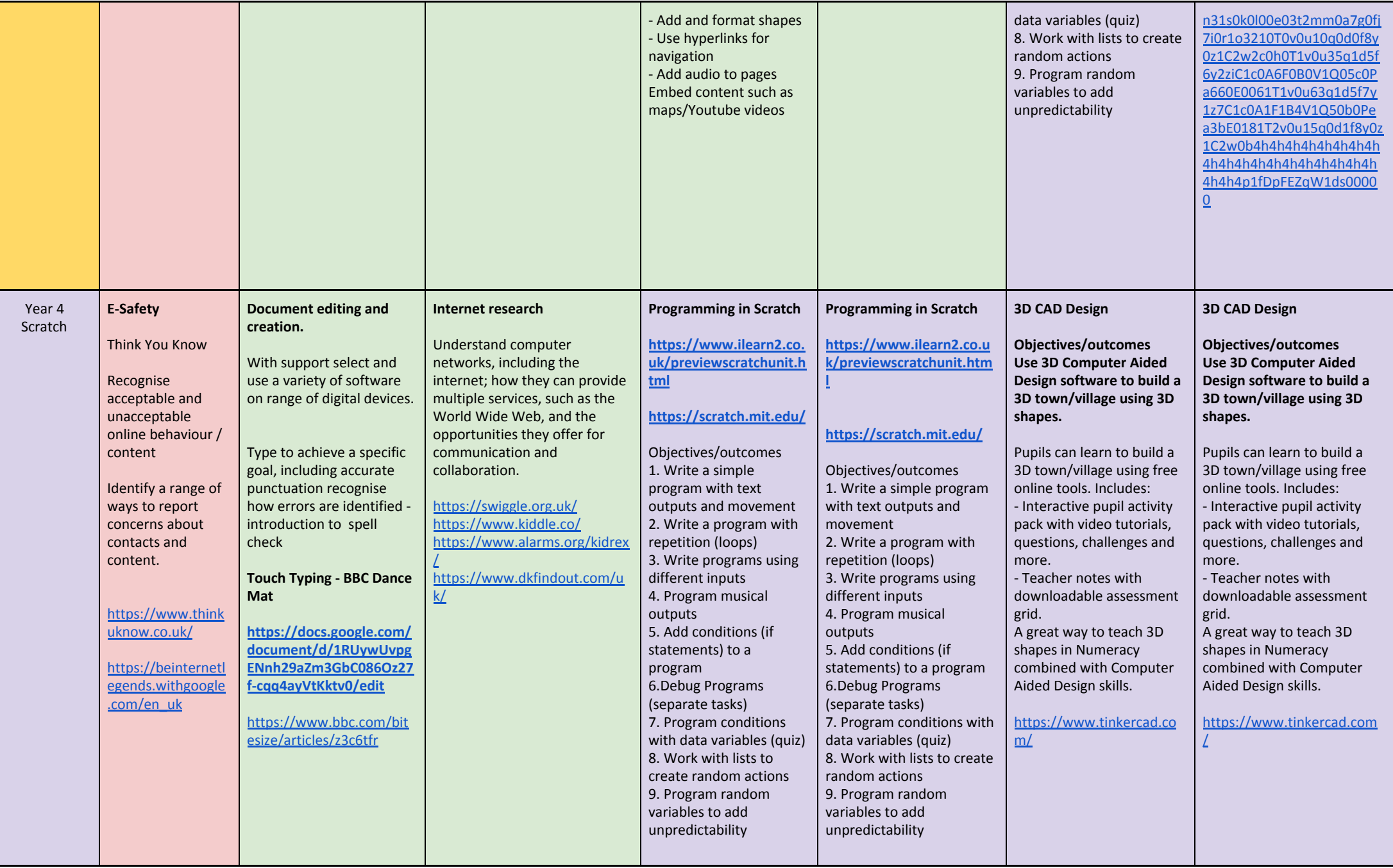

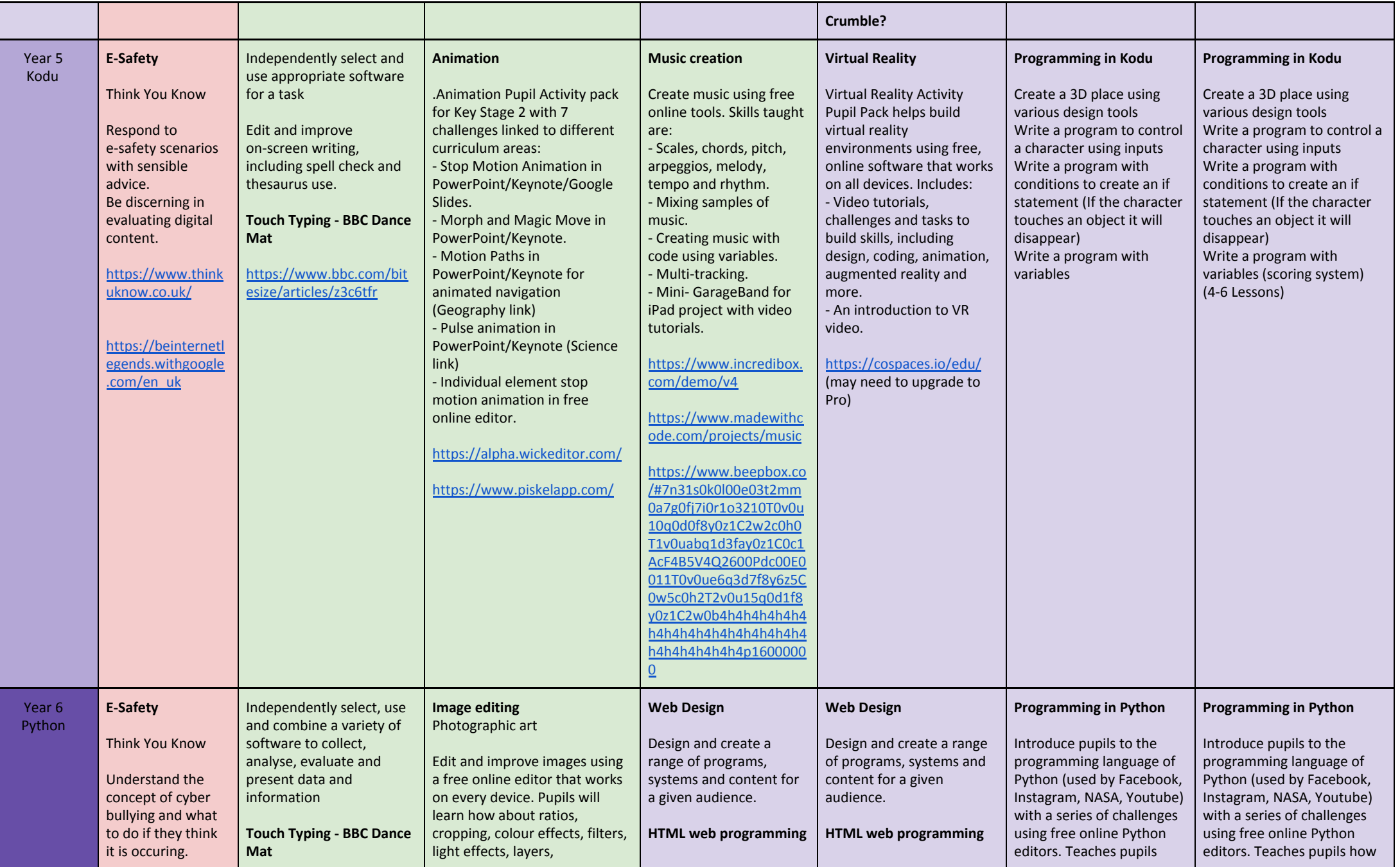

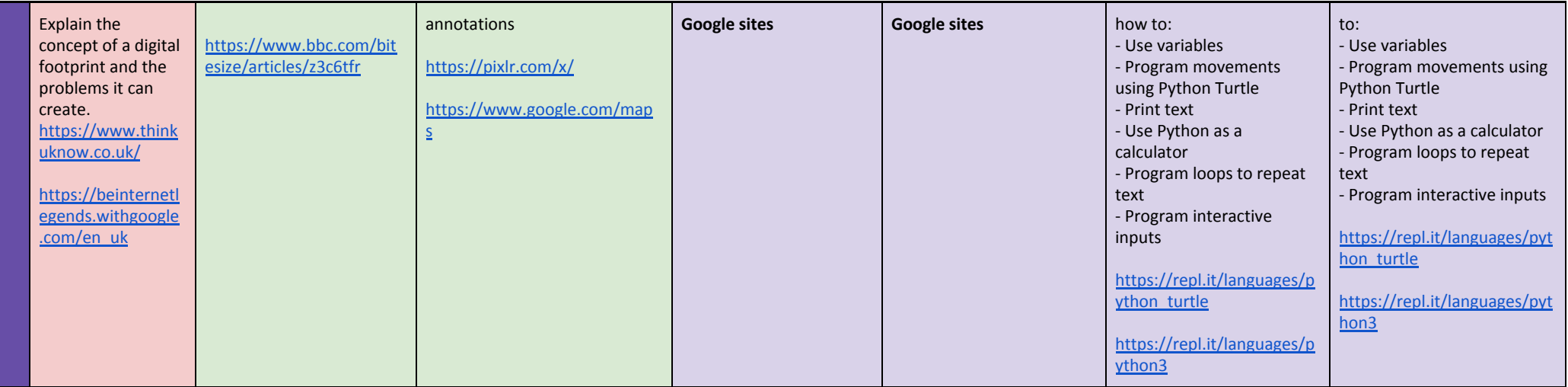